## AUTOMATIQUE : SYSTEMES LINEAIRES ECHANTILLONNES  $(\text{à remettre pour le } 18/04/94)$

## Exercice  $N^{\circ}$  1:

On considère la commande du système analogique de fonction de transfert :

$$
G(p) = \frac{1}{p+1}
$$

suivant le schéma de la figure 1.

Le correcteur numérique est du type intégral, soit :

$$
G_c(z) = K \frac{z}{z-1}
$$

et BOZ désigne un bloqueur d'ordre zéro.

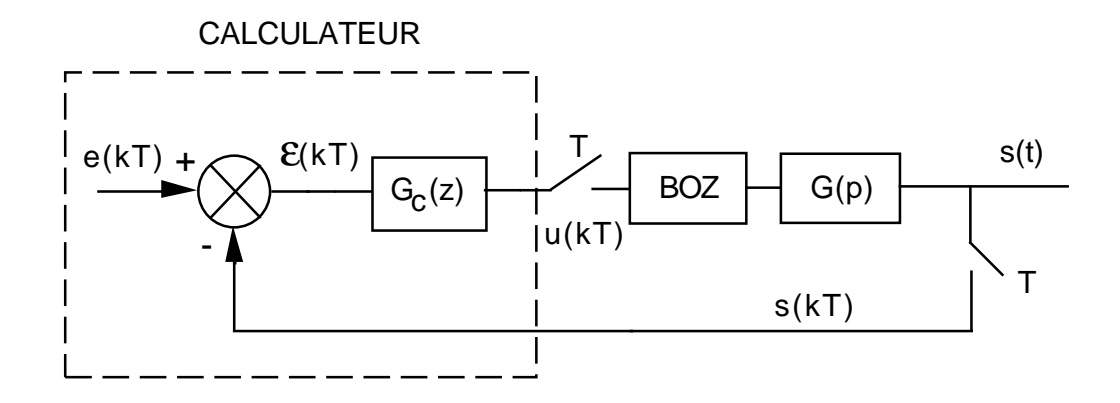

FIG.  $1 -$  Asservissement échantillonné avec correction

- 1.1) Pour  $T = 0.5 s$ , 1 s et 2 s, calculer la valeur critique de K conduisant le système asservi à la limite de la stabilité.
- 1.2) Conclure sur l'influence de la période d'échantillonnage  $T$  sur la stabilité du système.
- 1.3) Pour  $T = 0.5 s$ , 1 s et 2 s et pour la valeur  $K = 2$ , tracer la réponse à un échelon unitaire.
- 1.4) Conclure sur l'influence de la période d'échantillonnage  $T$  sur le régime transitoire de la réponse temporelle.
- 1.5) Pour  $T = 0.5$  s, 1 s et 2 s et pour la valeur  $K = 2$ , calculer l'erreur en régime permanent vis-à-vis d'une entrée en rampe de pente 1.
- 1.6) Pour  $T = 0.5 s$ , 1 s et 2 s et pour la valeur  $K = 2$ , tracer la réponse à une rampe de pente 1.
- 1.7) Conclure sur l'influence de la période d'échantillonnage  $T$  sur la précision en régime permanent.

## Exercice  $N^{\circ} 2$ :

On se propose de réaliser la commande du système analogique de fonction de transfert :

$$
G(p) = \frac{K}{p}
$$

On procède au bouclage du système, en échantillonné, suivant le schéma de la Figure 2.

BOZ désigne un bloqueur d'ordre zéro.

Pour les applications numériques, on prendra  $K = 20$  et une période  $T = 0,005 s$ .

2.1) Calculer la fonction de transfert échantillonnée de la boucle  $T(z)$ .

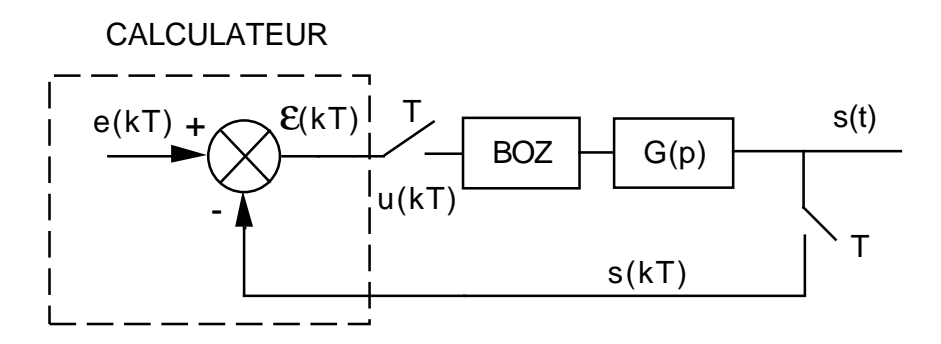

FIG.  $2 -$  Asservissement échantillonné simple

- 2.2) Calculer la fonction de transfert échantillonnée  $\frac{S(z)}{E(z)}$  $\frac{\sum (z)}{E(z)}$ .
- 2.3) En déduire l'équation récurrente liant les échantillons de sortie  $s(kT)$  aux échantillons d'entrée  $e(kT)$ .
- 2.4) Calculer la fonction de transfert échantillonnée  $\frac{\varepsilon(z)}{E(z)}$  $\frac{\sum(z)}{E(z)}$ .
- 2.5) Calculer la valeur de l'erreur en régime permanent  $\varepsilon(+\infty)$  pour une entrée en  $\acute{e}$ chelon de position unité (application numérique).
- 2.6) Calculer la valeur de l'erreur en régime permanent  $\varepsilon(+\infty)$  pour une entrée en rampe de pente 1 (application numérique).

Pour une entrée en rampe de pente 1, on souhaite que l'erreur en régime permanent  $\varepsilon(+\infty)$  soit égale à 0, 02.

Pour cela, on procède au bouclage du système, en échantillonné, suivant le schéma de la Figure 3, avec :

$$
G_c(z) = K_i \, \frac{z}{z-1}
$$

Pour les applications numériques, on prendra  $K = 20$ ,  $K_i = 1,25$  et une période  $T =$  $0,005 s$ ; la valeur de  $K_p$  sera déterminée à la question 2.10).

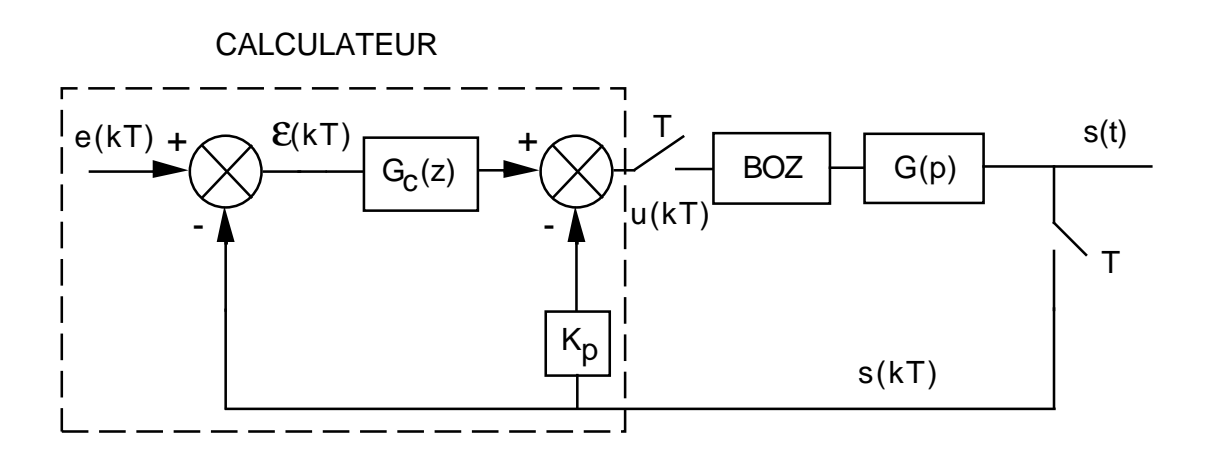

FIG.  $3 -$ Asservissement échantillonné avec correction

2.7) Montrer que la fonction de transfert échantillonnée  $\frac{\varepsilon(z)}{E(z)}$  $\frac{\partial(z)}{\partial(z)}$  s'écrit :

$$
\frac{\varepsilon(z)}{E(z)} = \frac{z^2 + a z + c}{z^2 + b z + c}
$$
  
avec :  $a = K K_p T - 2$ ,  $b = K K_i T + K K_p T - 2$ ,  $c = 1 - K K_p T$ 

- 2.8) Calculer la valeur de l'erreur en régime permanent  $\varepsilon(+\infty)$  pour une entrée en  $échelon de position unité.$
- 2.9) Calculer la valeur de l'erreur en régime permanent  $\varepsilon(+\infty)$  pour une entrée en rampe de pente 1.
- 2.10) En déduire la valeur de  $K_p$  permettant de satisfaire la précision recherchée ( $\varepsilon(+\infty)$  =  $(0, 02)$  vis à vis d'une entrée en rampe de pente 1.